## M3D-C1 ZOOM Meeting

07/11/2022

Upcoming meetings and deadlines

CS Issues

- LBL Report
- 2. 1D Hermite Cubic Finite Element Test Problem
- New Latex documentation
  - 4. New meshing capabilities requested
- Mesh adaptation update NERSC Time
- 7. Changes to github master since last meeting
- 8. Regression tests
- 9. Segmentation error on Cori Haswell
- 10. SUBPC error on Perlmutter cpu
- 11. Convert\_polar now polar\_meshgen

#### **Physics Studies**

- 1. PPPL Theory Seminar on ultra-high beta plasmas
- 2. Status of Chen Zhao paper
- 3. Upgrade to impurity radiation model Brendan Lyons
- 4. Problem with BC in ITER problem

## In attendance

Steve Jardin Jin Chen

Hank Strauss

Adelle Wright

Chang Liu

Chen Zhao

Nate Ferraro

**Brendan Lyons** 

P. Sinha

**Andreas Kleiner** 

Mark Shephard

Seegyoung Seol

Morteza

Sam Williams

Sherry Li

Yang Liu

# **Upcoming Meetings**

OpenACC and Hackathons Summit 2022

August 02-04

C. Liu to present talk on M3D-C1

J. Chen to attend

International Conference on Numerical Simulation of Plasma August 30-September 2 2022 – online only

#### **APS-DPP**

Oct 17-21 In Spokane Washington

Jardin & Kleiner to give invited (only ones in PPPL theory?)

26<sup>th</sup> Workshop on MHD stability Control is on Oct 14-15

CTTS SciDAC meeting is on Sunday Oct 16 (TBA)

# **LBL Progress on Solvers**

## **Iterative Solver for Hermite-Cubic Elements**

Sam Williams asked for a simple 1D problem using Hermite Cubic Elements so they could experiment with preconditioners:

I sent him a small F90 program I have that solves:

$$\frac{\partial \Phi}{\partial t} + V \frac{\partial \Phi}{\partial x} = \alpha \frac{\partial^2 \Phi}{\partial x^2} - \varepsilon \frac{\partial^4 \Phi}{\partial x^4}$$

Or, in finite element form:

$$\left[\mathbf{M} + \delta t \theta \left[V\mathbf{N} + \alpha \mathbf{P} + \varepsilon \mathbf{Q}\right]\right] \bullet \mathbf{Y}^{n+1} = \left[\mathbf{M} - \delta t \left(1 - \theta\right) \left[V\mathbf{N} + \alpha \mathbf{P} + \varepsilon \mathbf{Q}\right]\right] \bullet \mathbf{Y}^{n}$$

I now solve this with a direct solver, but he (or one of his students) will try and solve this iteratively with a preconditioner.

### **New LaTex Documentation**

A cleaned version of M3DC1 user's guide is uploaded to M3DC1/doc and this version compiles on all machines using the command "pdflatex M3DC1.tex".

#### **Updated since 6/20/22**

M3DC1.tex
app-paraview.tex
idl-postproc.tex
mesh-gen.tex
score-api.tex
doc.tex

8.1 Model Options

8.2 Initial Conditions Options other C1input sections being worked on

# **New Meshing Capabilities Requested**

3/28/22: Nate requested extension of M3DC1\_meshgen with more regions

6/21/22: Mark suggested extending ToMMs (which XGC uses) instead

Nate noted that we need different info than XGC for electromagnetics

6/27/22: Mark proposed an extension to m3dc1\_meshgen for an arbitrary # regions :

- # of nested closed loops
- The geometric definition of the first being the vacuum loop that is an indicated analytic expression and its parameters
- The geometry of the remaining loops will be a set of discrete points one loop at a time going from the outside to the inside
- # of island loops
- For each island loop indicate the two nested loops it lies between. Give its geometry in terms of a discrete set of points

# Mesh adaptation update (and make update)

Any update?

#### **NERSC Time**

#### mp288

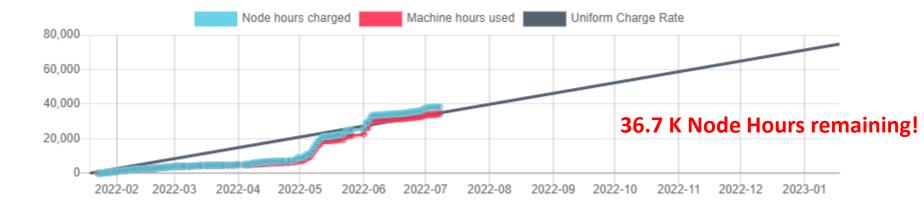

- MP288 usage is on track. Both value and rate are ok.
- All users now have access to Perlmutter\_cpu. There is no charge for the year!
  - Some issues for large problems...see future slide
- NERSC Checkpoint/Restart Requirements Gathering Workshop, July 12-13
  - Is anyone attending? Does M3DC1 Restart capability meet requirement?

## Changes to github master --after 2022-6-19

## Mark Shephard

**06/21/22:** Minor edits to meshing section

## Steve Jardin:

**06/24/22**: added input sections 8.1 and 8.2 to Latex document

**06/27/22:** updated documentation for building M3D-C1

## Jin Chen

**06/22/22**: petsc library update

07/05/22: account name change on Perlmutter for cpu-only job scripts

# **07/05/22:** account name chang **Nate Ferraro**

**06/29/22:** Added capability to change x-axis of plot\_scalar with versus **Seegyoung Seol** 

**06/20-21/22**: Updates on User's Guide

06/22/22: Steve's updates on User's Guide?

06/27/22: adding mesh generation source code except Simmetrix part removing meshgen related files, meshgen cleaned up for PPPL

## **Local Systems**

- PPPL centos7(07/09/22)
  - 7 jobs PASSED
- PPPL greene (07/09/22)
  - 5 jobs PASSED

- STELLAR (07/09/22)
  - 7 regression tests PASSED on stellar
- TRAVERSE\_gpu(07/09/22)
  - 5 regression tests PASSED
  - KPRAD\_2D, KPRAD\_restart FAILED due to 0.001 fractional diff in C1ke

#### **NERSC**

- Cori-KNL (07/09/2022)
   7 regression tests PASSED
   KPRAD\_2D failed on first try
- Cori-Haswell (07/09/2022)
   7 regression tests PASSED
- Perlmutter (07/09/2022)
   6 regression tests PASSED
   NCSX FAILED with "PC failed due to SUBPC ERROR"
- Perlmutter\_cpu (07/09/22)
   6 regression tests PASSED
   NCSX failed due to small differences in C1ke file (0.00102)

# Segmentation error on Cori-Haswell at end

Adelle Wright: (5/12/2022)

Currently, my stellarator runs on cori-haswell are completing but not exiting cleanly. Jin identified the issue as that mentioned below.

Jin Chen: (4/21/2022)

The segfault is caused by line

613 call MPI Finalize(ier)

In file "newpar.f90". So you don't have to worry about it for now. I'll look into the cause of it.

#### Jin Chen: (6/22/2022)

PETSc library is updated on CORI HASWELL, PERLMUTTER GPU & CPU. The error that @Adelle Wright had on haswell should be fixed. Her test case finished with no complaining errors anymore. Please check. Please use superlu\_dist instead of MUMPS

# SUBPC error on Perlmutter\_cpu

Runs with 8 planes and 36 planes failed due to either:

"PC failed due to SUBPC ERROR" (These runs did not fail immediately but after a few time steps, at which point NaN were generated.) or just hanging during the first GS solve. You can view failed cases at:

```
/global/cfs/cdirs/mp288/Jardin/m3dnl/Perl_cpu/128-K/Run03 (36 planes) /global/cfs/cdirs/mp288/Jardin/m3dnl/Perl_cpu/128-K/Run05 (8 planes)
```

A 4-plane case that worked ok is at /global/cfs/cdirs/mp288/Jardin/m3dnl/Perl\_cpu/128-K/Run02

# convert\_polar

**6/27/22** S. Seol: The program "convert\_polar" (the mesh generator with "POLAR" file; an equilibrium transferred from the PPPL JSOLVER code) doesn't use the Simmetrix so it doesn't provide any mesh control nor nice a quality mesh. And furthermore, you mentioned that M3DC1 cannot load the generated mesh files so you had to use a workaround to make it work in M3DC1.

Lately, I have developed a mesh generator "polar\_meshgen" to generate mesh with "POLAR" using Simmetrix. In addition to a quality mesh, this new "polar\_meshgen" will allow basic mesh controls such as adjacency-based reordering, mesh size, etc. I have attached two mesh pictures with and without Simmetrix for your reference.

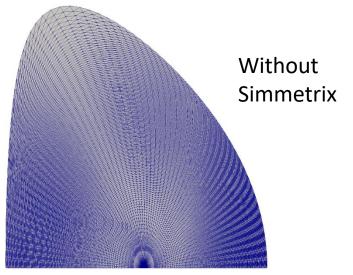

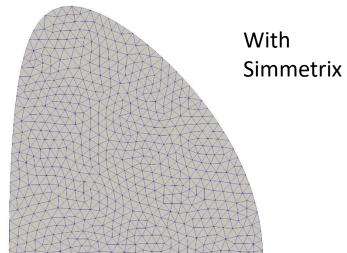

# convert\_polar-2

- **6/27/22** S. Seol: To proceed further, I have a couple of questions:
- 1. "convert\_polar" generates a file "norm\_curv" and I wonder if you still need "norm curv".
  - 1. I don't think so. Does anyone think different?
- 2. what is the workaround that you used to load the mesh from "convert\_polar"? It's nothing to do with "polar\_meshgen" but I would like to know for curiosity.
  - 2. See the next slide. Posted 04/25/22
- 3. would you please send me a test case of M3DC1 which uses the mesh file generated from POLAR?
  - 3. See the case in /p/tsc/m3dnl/NSTX/Jsolver/A=3.0/A=3.0D
- 4. Are you ok with the name "polar\_meshgen"? If not, please suggest a better name.
  - 4. ok
- 5. I will keep "polar\_meshgen" for now but it will be eventually merged to "m3dc1\_meshgen". (update 7/11/22 now available and in new documentation)

### **JSOLVER to M3D-C1**

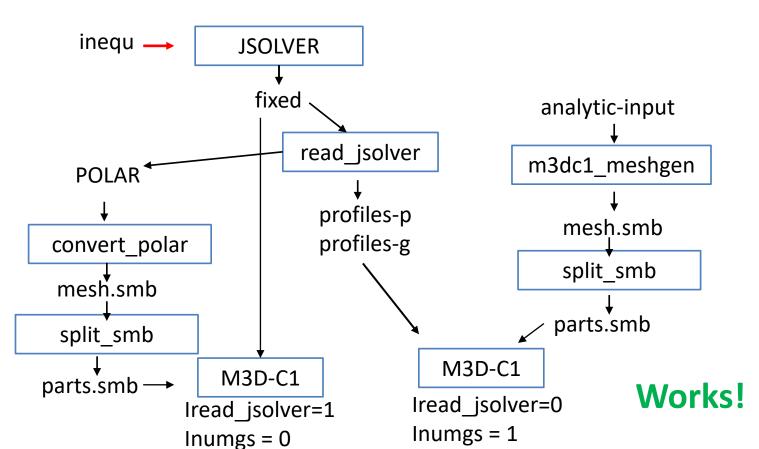

**Fails** 

# **PPPL Theory Seminar 6/23/22**

- Rahul Gaur: Linear stability of ultra-high-beta equilibria
- Did anyone attend this? (I was on vacation)
- Exact global equilibria with  $\beta \sim 1$ 
  - $n = \infty$  analysis only. Can M3D-C1 be applied to this?

# **Papers in Preparation**

- Chen Zhao, C. Liu, et al, "Simulation of DIII-D disruption with pellet injection and runaway electron beam"
  - New Version circulated 7/10/22 --- Jardin to proof

# **Upgrade to impurity radiation Routines**

Brendan Lyons wrote to martin.omullane at ADAS on 6/22/22

Any Response?

# **ITER Boundary Conditions**

#### 6/27/22 Brendan Lyons

I'm still struggling to get an ITER case to run with the new inoslip\_pol=2 boundary condition. I can use it in DIII-D, JET, and KSTAR runs without too much of a problem, but ITER develops an instability at the boundary right away. This is hindering our ability to bring M3D-C1 to bear on ITER SPI modeling, .....

#### 7/11/22 S. Jardin

Only solution I have found is to set inoslip\_pol=1. Is this acceptable?

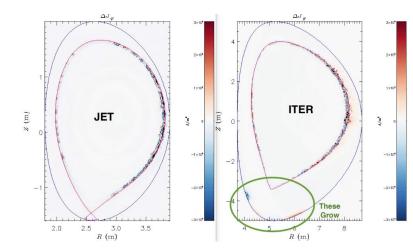

# That's All I have

Anything Else?

Next Meeting July 25